## Verification and Control of CPS: Assignment 5 Due Date: Tuesday, Nov 4, 2014 (4:30 PM)

P1 Consider the third order differential equation below:

$$
\frac{d^3y}{dt^3} + 1.2\frac{d^2y}{dt^2} - 2.7\frac{dy}{dt} + 15.1y = 0
$$

- (a) Write it as a system of coupled ODEs by introducing new variables  $w = \frac{d^2y}{dt^2}$ , and  $x = \frac{dy}{dt}$ .
- (b) The resulting coupled ODE is a linear system:

$$
\frac{d}{dt}\left(\begin{array}{c}w\\x\\y\end{array}\right) = A\left(\begin{array}{c}w\\x\\y\end{array}\right) + \vec{b}
$$

What are the matrices  $A, \vec{b}$ ?

- (c) Calculate the matrix exponentials  $e^A$ ,  $e^{2A}$  and  $e^{3A}$ .
- (d) For initial conditions given by  $w = 0.2$ ,  $x = -0.1$ , and  $y = 1$ , write down the value of y at times  $t = 1, 2$  and 3 second.
- (e) Check whether the system is stable by computing its eigenvalues.

Note: You are free to use MATLAB (tm), Octave or Python to compute matrix exponentials and/or the eigenvalues. The Matlab/Octave function for matrix exponential is expm (and not exp).

```
(a) The coupled ODEs are
                                                                       \frac{dw}{dt} = -1.2w + 2.7x - 15.1y<br>
\frac{dx}{dt} = w<br>
\frac{dy}{dt} = x(b) The matrices are
                                                         A =\sqrt{ }\overline{1}−1.2 2.7 −15.1
                                                                            1 0 0
                                                                            0 1 0
                                                                                                                1
                                                                                                                \begin{vmatrix} b & 0 \\ 0 & 0 \\ 0 & 0 \\ 0 & 0 \\ 0 & 0 \\ 0 & 0 \\ 0 & 0 \\ 0 & 0 \\ 0 & 0 & 0 \\ 0 & 0 & 0 \\ 0 & 0 & 0 \\ 0 & 0 & 0 & 0 \\ 0 & 0 & 0 & 0 \\ 0 & 0 & 0 & 0 & 0 \\ 0 & 0 & 0 & 0 & 0 \\ 0 & 0 & 0 & 0 & 0 & 0 \\ 0 & 0 & 0 & 0 & 0 & 0 \\ 0 & 0 & 0 & 0 & 0 & 0 & 0 \\ 0 & 0 & 0 & 0 & 0 & 0 & 0 \\ 0 & 0 & 0\sqrt{ }\mathcal{L}0
                                                                                                                                        0
                                                                                                                                        0
                                                                                                                                            \setminus\vert \cdot(c) Using matlab we obtain
     >> expm(A)
ans =
        -0.5359 -3.8605 -6.52570.4322 -0.0173 -5.0274
          0.3329 0.8317 -0.9162
>> expm(2*A)
ans =
```

```
-3.5539 -3.2922 28.8841
   -1.9129 -5.8494 1.8725
   -0.1240 -2.0617 -5.5145>> expm(3*A)
ans =
   10.0983 37.7997 13.2798
   -0.8795 9.0429 40.1743
   -2.6605 -4.0721 16.2264
\rightarrow(c) Once again, we use matlab to compute the states of the system, to obtain y(1) =
-0.9328, y(2) = -5.3332, y(3) = 16.1015.\gg p0 = [ 0.2; -0.1; 1]
p0 =0.2000
   -0.1000
    1.0000
>> expm(A) *p0
ans =
  -6.2469
   -4.9392
   -0.9328
>> expm(2*A) *p0
ans =
   28.5025
   2.0749
   -5.3332
>> expm(3*A) *p0
ans =
   11.5195
   39.0941
   16.1015
```

```
2
```
>>

(d) The eigenvalues of A are  $-3.3507, 1.0754 + 1.8303i, 1.0754 - 1.8303i$ . Two eigenvalues lie on the right half of the complex plane and thus, the system is unstable.

P2 Consider the Vanderpol oscillator given by the system of coupled ODEs:

$$
\begin{array}{rcl}\n\frac{dx}{dt} & = & y\\ \n\frac{dy}{dt} & = & (1 - x^2)y - x\n\end{array}
$$

- 1. Find all the possible equilibria of this system. (Hint: set the RHS of the ODE to 0 and solve for  $x, y$ ).
- 2. Using a Runge-Kutta solver (ode23 function in MATLAB and equivalents) solve the ODE for various initial conditions randomly chosen inside the box  $x \in [-1,1]$  and  $y \in [-1,1]$  for time  $t \in [0, 100]$  units. Plot the resulting trajectories.
- 3. Use the trajectories to decide if the system is stable or unstable at each of the equilibria found.
- 4. Draw a Simulink diagram for the Vanderpol system. Allow the simulation to set various values for  $x(0), y(0)$  and be able to plot the result.
- 1. The equilibriua of the system are found by setting the RHS of the ODEs to 0.

$$
y = 0, \ (1 - x^2)y - x = 0
$$

Solving, we obtain the only equilibrium as  $x = y = 0$ .

2. Attached file vdpSimulation.m generates the trajectories shown below.

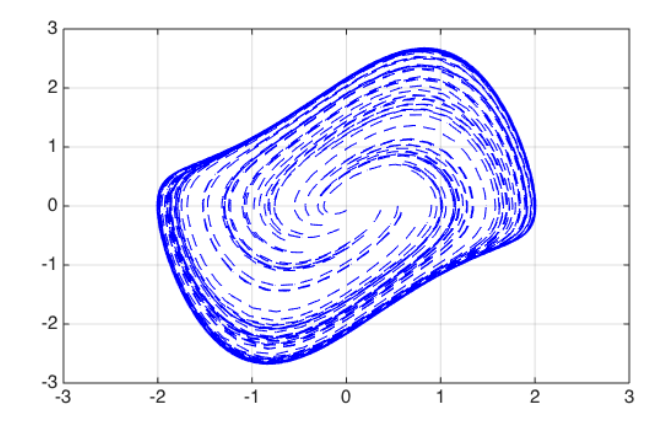

3. The system is unstable.

4. See the attached diagram vdpModel.slx and script simulateVdpModel.m that runs this model for various initial conditions for the integrators. The diagram below shows time plots for  $x(t)$  and  $y(t)$  for various initial values through simulating the Simulink diagram.

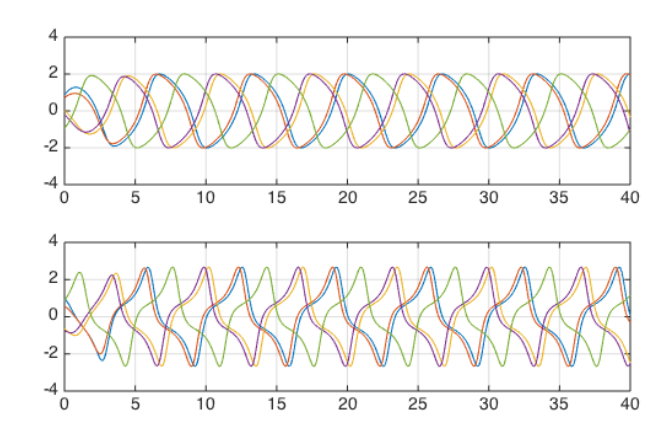

P3 Consider the following control system:

 $W$ 

$$
\frac{d\vec{x}}{dt} = A\vec{x} + B\vec{u},
$$
  
herein  $A = \begin{pmatrix} 1 & -1 \\ 1 & -2 \end{pmatrix}$  and  $B = \begin{pmatrix} 1 \\ 0.2 \end{pmatrix}$  with u as a single input.

- 1. Find a static state feedback stabilizing control law of the form  $u = K\vec{x}$  using the idea of placing "eigenvalues" of the state space system as shown in the class. For this problem, the eigenvalues of the closed loop should be at  $\lambda_1 = -1, \lambda_2 = -2$ .
- 2. Implement a PID controller that will attempt to stabilize the value of  $x_1$  to a reference point  $x_1 = 3$ . For this controller, do not use the values of  $x_2$  in your feedback loop. Report the values of the various gains for this controller and show a plot of the closed loop simulation in Simulink.
- 1. With a feedback law  $u = K\vec{x}$ , the closed loop dynamics become

$$
\frac{d\vec{x}}{dt} = (A + BK)\vec{x}.
$$

Writing  $K = [k_1 \ k_2]$ , we obtain:

$$
A + BK = \begin{pmatrix} 1 + k_1 & -1 + k_2 \\ 1 + 0.2k_1 & -2 + 0.2k_2 \end{pmatrix}
$$

We wish the eigenvalues to be  $\lambda = -1, -2$ . Therefore, we equate the sum of eigenvalues to the trace of the matrix.

 $1 + k_1 - 2 + 0.2k_2 = -1 - 2 = -3$ , simplifies to  $k_1 = -2 - 0.2k_2$ .

Likewise, we have the determinant to be the product of eigen values.

$$
(1 + k1)(-2 + 0.2k2) - (1 + 0.2k1)(-1 + k2) = -2 * -1 = 2
$$

Simplifying, we obtain

 $1.8k_1 + 0.8 = -3$ 

Solving, we obtain  $k_1 = -2.2727$  and  $k_2 = 1.3636$ .

2. Simulink model is attached prob3assign5.slx.

P4 In this assignment you will model the different pieces of a simple artificial pancreas setup that controls blood glucose levels in people with type-1 diabetes.

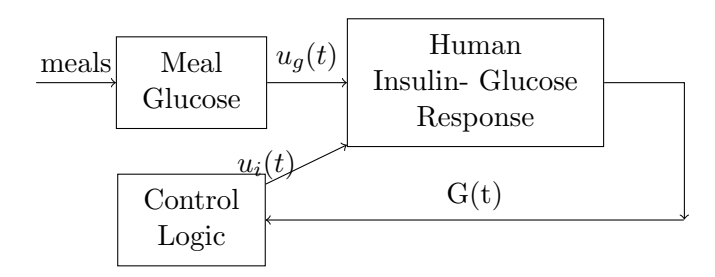

The human insulin-glucose response is modeled by the Bergman minimal model with three state variables  $(G, I, X)$  wherein G is plasma glucose, concentration above the basal value  $G_B$  (units: mmol/L), and I is the plasma insulin concentration above the basal value  $I_B$  (units: U/L). X is the insulin concentration in an interstitial chamber. Note that time is measured in minutes for this model. The ODEs are

$$
\begin{array}{rcl}\n\frac{dG}{dt} & = & -p_1G - X(G + G_B) + u_g(t) \\
\frac{dX}{dt} & = & -p_2X + p_3I \\
\frac{dI}{dt} & = & -n(I + I_b) + \frac{1}{V_I}u_i(t)\n\end{array}
$$

Typical parameter values are  $p_1 = 0.01, p_2 = 0.025, p_3 = 1.3 \times 10^{-5}, V_I = 12, n = 0.093, G_B =$  $4.5, I_b = 15.$ 

The functions  $u_g(t)$  and  $u_i(t)$  model the infusion of glucose and insulin into the bloodstream. Specifically,  $u_g(t)$  is the rate at which glucose is appearing, while  $u_i$  is the rate at which insulin is appearing.

The initial values are

$$
G(0) = 0, X(0) = 0, I(0) = 0.05
$$

(A) Draw a Simulink subsystem with two inputs:  $u_g, u_i$  for the meal glucose and meal insulin, respectively and one output  $G(t)$ .

(B) The control logic is a switched feedback controller with the following control law for the rate at which insulin is infused.

$$
u_i(t) = \begin{cases} \frac{25}{3} & G(t) \le 4\\ \frac{25}{3}(G(t) - 3) & G(t) \in [4, 8] \\ \frac{125}{3} & G(t) \ge 8 \end{cases}
$$

Model this in a control logic subsystem.

(C) The meal glucose model captures the rate at which the carbohydrates in a meal appear in the blood stream of the patient. A typical rate of appearance curve that is measured using trace-meal studies looks as follows:

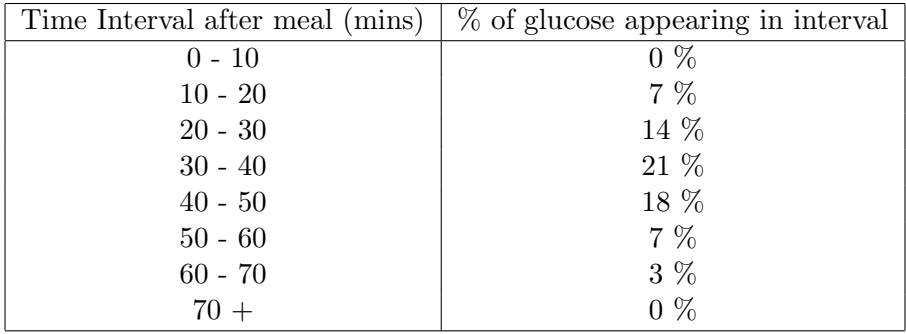

For instance, suppose a patient eats a meal with 110 gms of carbs at time  $T$ , then we can say that the value of  $u_g(t)$  at time  $T + 55$  is given by  $\frac{7\%*110}{10} = 0.77gms/min$ .

Given a meal specified by gms of carbs + time of meal (minute after simulation start), implement a meal glucose module that generates the value of  $u_q(t)$  for that meal using the table above. (D) Close the loop and simulate the closed loop system for different meal sizes at time  $t = 20$ .

The meal sizes to be tried include {10gms, 20gms, 40gms, 80gms, 110gms, 125gms}. Simulate each scenario for  $t \in [0, 240]$ *mins*.

For each of the meal scenarios, compute the maximum and minimum values achieved for  $G(t)$ from simulation, the glucose output.

See the file igModel.slx and attached script runIGModel.m. We obtain the following plot:

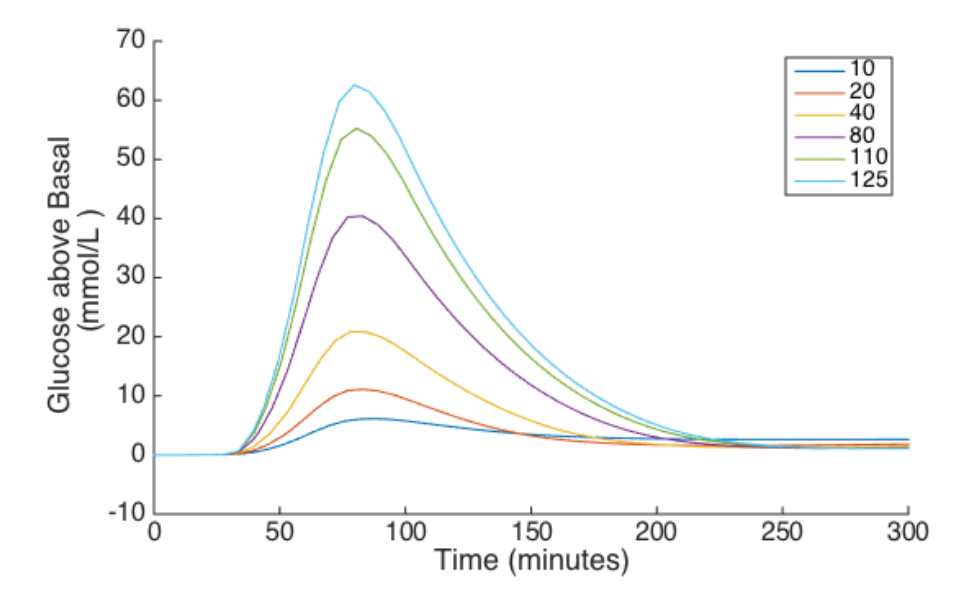